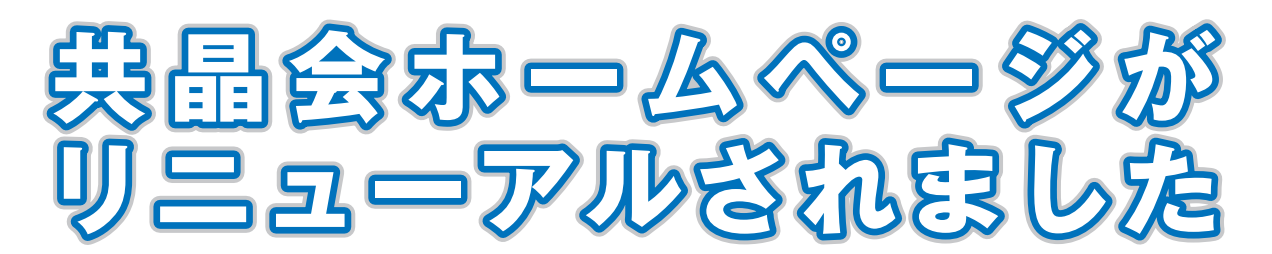

# **① 会員同士のコミュニケーションができるホームページです**

・ 名古屋大学共晶会から一方的に情報発信するだけのホームページではありません。

・ 会員からコメントの投稿ができ、会員同士の意見交換が可能です。

# **② 個人情報を会員自身で安全に管理できるホームページです**

- ・ 会員の皆さまからご提供頂いている個人情報を、セキュリティ万全のサーバーで一元管理。
- ・ 会員自身で内容の確認と変更ができます。

## **③ 会員の皆様でこのホームページの充実にご協力下さい**

- ・ 新たなページの開設や機能の追加はホームページ上でお知らせします。
- ・ ホームページへの要望をお寄せ頂き内容を充実させていきたいと思います。

# **ホームページURL : http://www.numse.nagoya-u.ac.jp/kyosho/**

**新ホームページの特色**

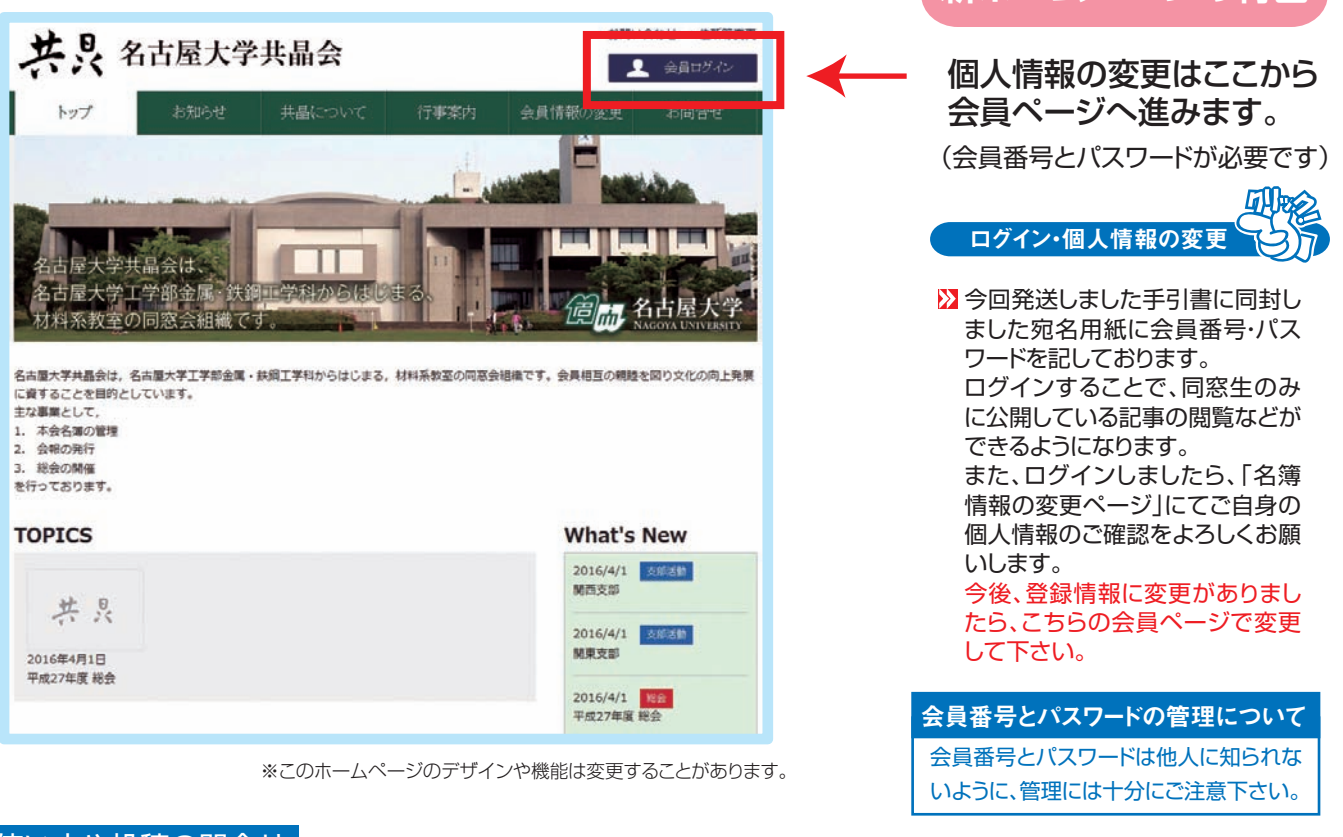

#### 使い方や投稿の問合せ

会員ページの使い方やホームページへの記事投稿についての問合せは、ホームページの問合せフォームあるいは次の委託先 会社にご連絡ください。 システムの運用およびサービス委託会社○有限会社プリンティングサービス E-mail:kyosho@web-dousoukai.com TEL:06-6969-8111

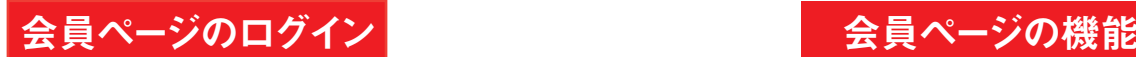

### お配りしている会員番号とパスワードを 入力して、ログインしてください。

会員番号とパスワードは宛名用紙に印字されています。

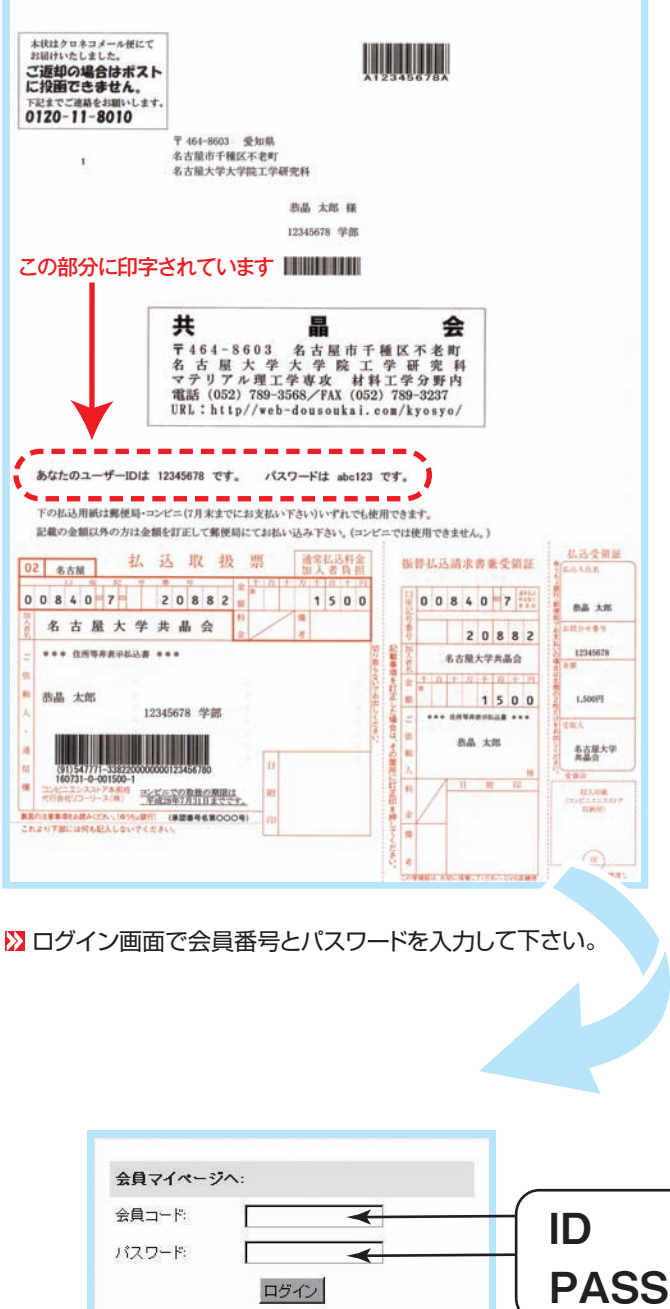

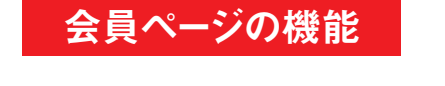

#### ■登録情報の管理(名簿情報変更)

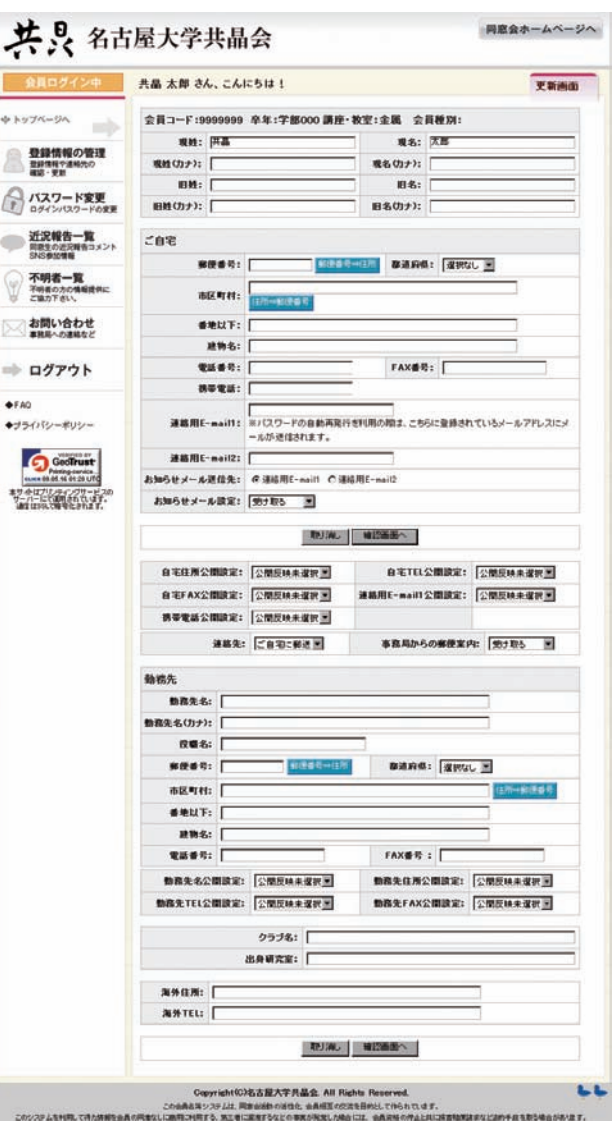

#### 登録されている個人情報を自分で確認し、内容を変 更することができます。

また、住所や電話番号など個別に公開範囲の指定 ができます。

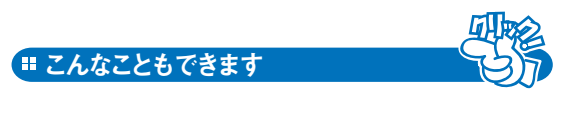

パスワード管理 パスワードの変更ができます。

「近況報告」で自分の近況を書き込んだり、他の人の書き 込みを見ることができます。

サーバーへの侵入検知、ファイアーウォールを設置し、 コンピューターウィルス、悪意ある侵入者からの攻撃へ対策して います。またマイページ内の通信はSSLを使用し、情報を 暗号化して通信することで、データの盗聴や改ざん、 なりすまし等を防いでいます。 9